# **Performance modelling**

## **with PEPA nets and PRISM**

**S. Gilmore, J. Hillston, L. Kloul, M. Ribaudo**

PASTA workshop - 12th June 2003 - Edinburgh

- **PEPA nets: informal introduction**
- **PEPA nets: few formal definitions**
- **Simple example: mobile agent**
- **From PEPA nets to PRISM**
- **Complex example: mobile IP**

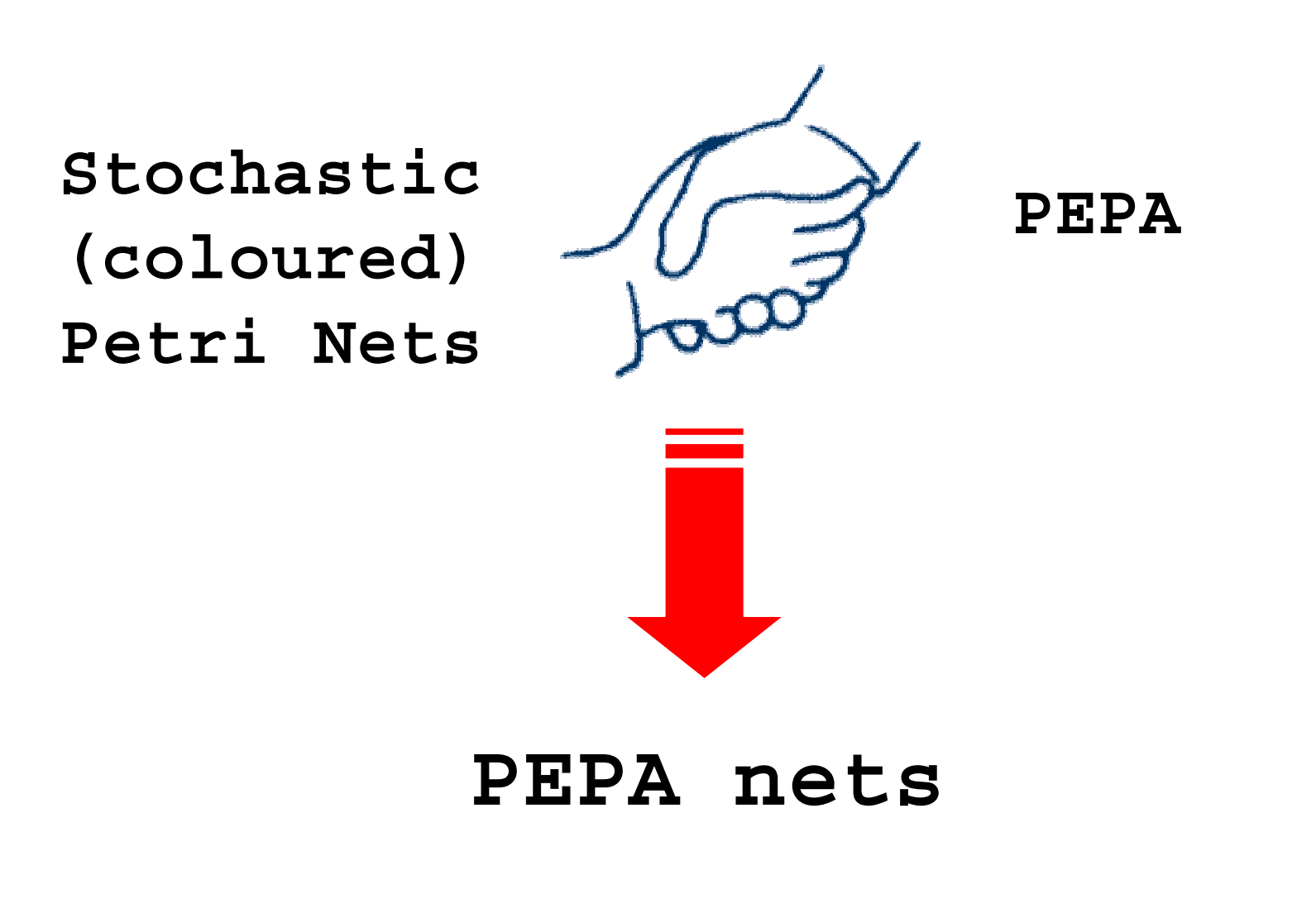

### **PEPA nets: informal introduction**

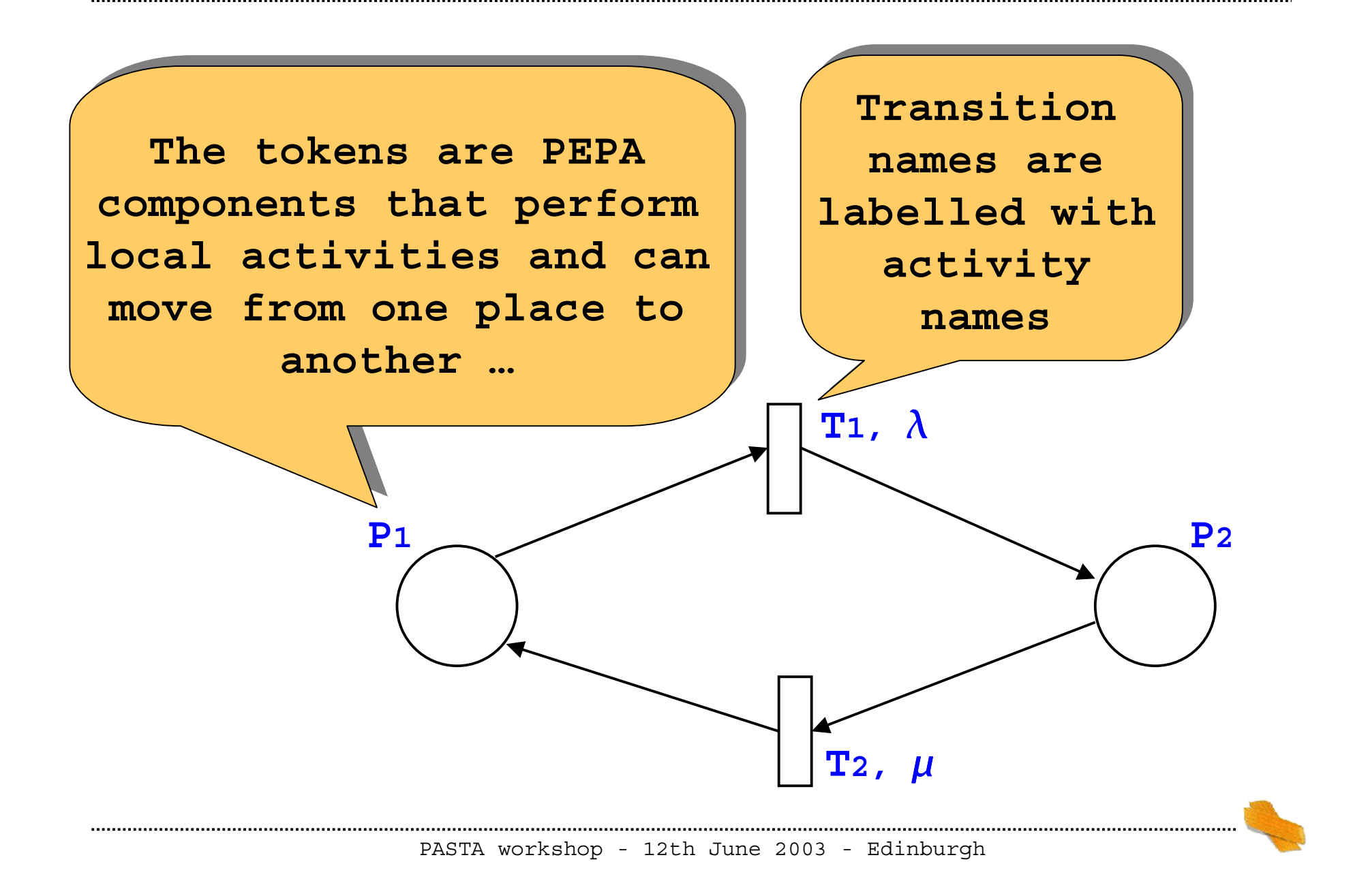

- **PEPA components perform activities to represent state changes**
- **… in PEPA nets we distinguish between two types of changes …**
	- **"local" changes (transitions of PEPA components)**
	- **"global" changes (net firings)**

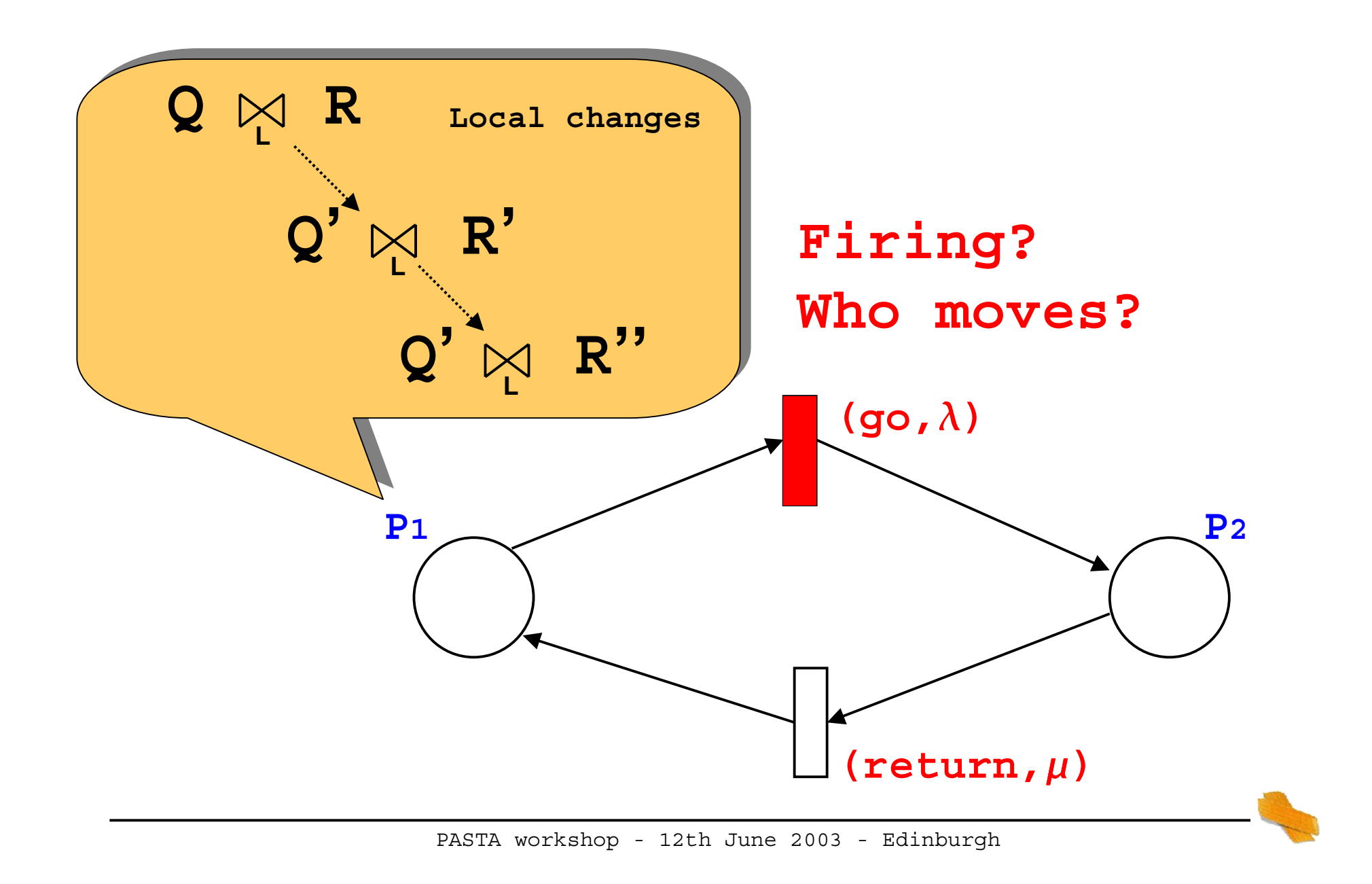

## **PEPA nets: informal introduction**

- **There is <sup>a</sup> PEPA context at each place of the net**
- **A PEPA context consists of**
	- **static components**
	- **cells [ ]**

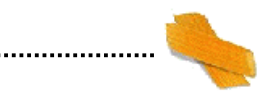

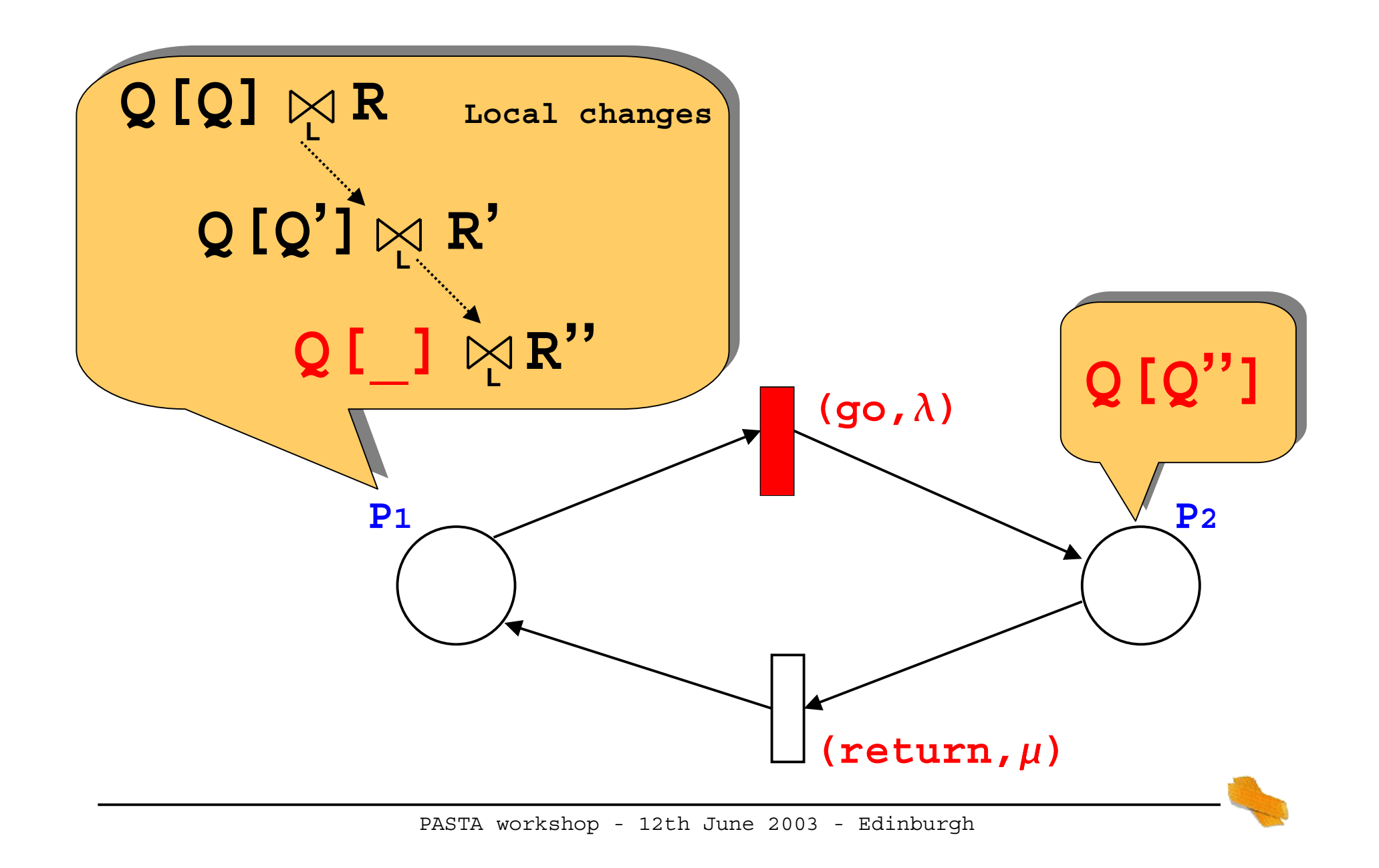

**Some assumptions**

-**Components can cooperate only when they are in the same place**

-**It is NOT possible for one component to cooperate with another component AND transfer to another place**

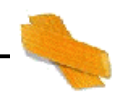

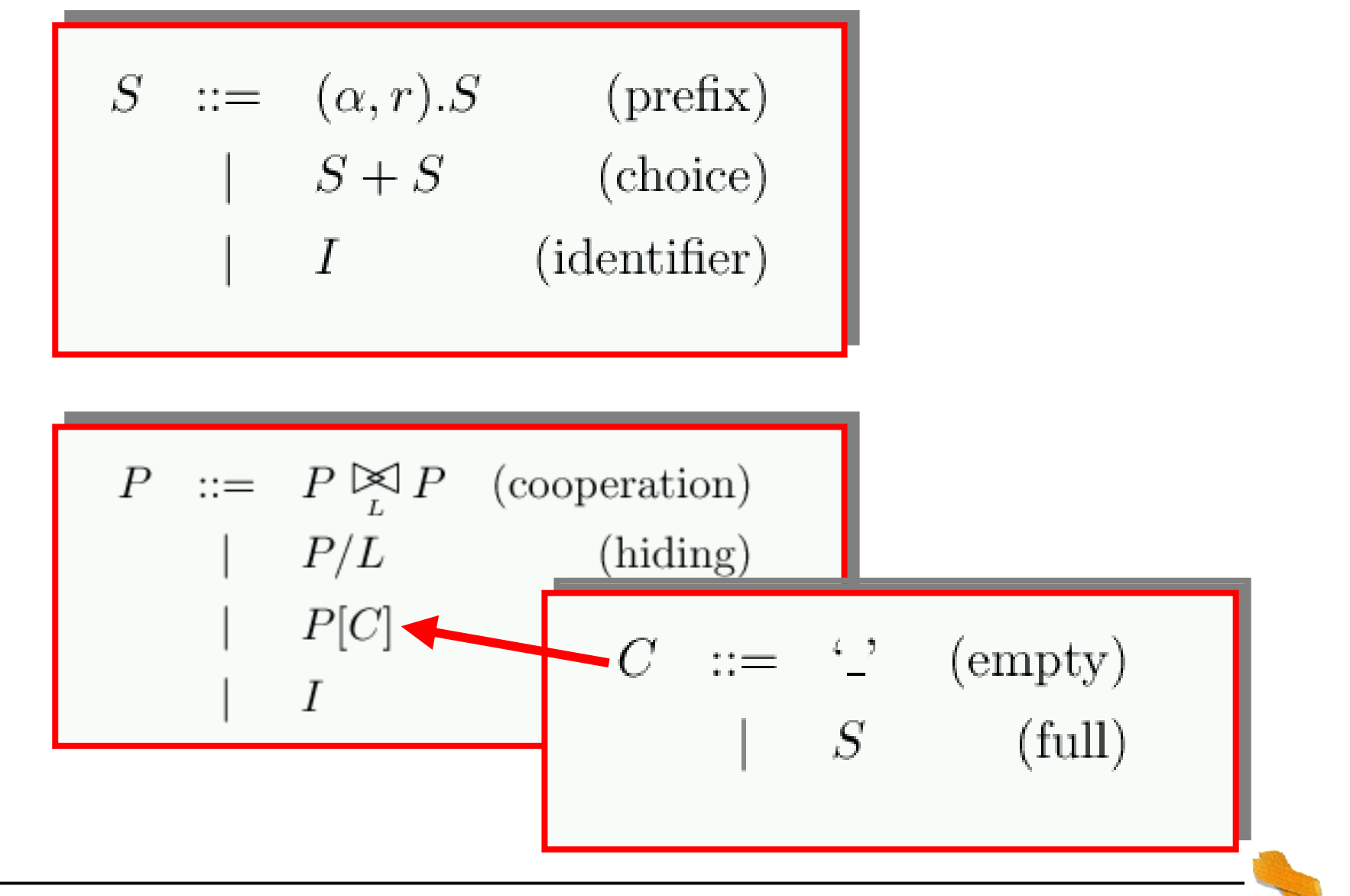

PASTA workshop - 12th June 2003 - Edinburgh

$$
M ::= (M_{\mathbf{P}}, \ldots) \qquad (\text{marking})
$$
  

$$
M_{\mathbf{P}} ::= \mathbf{P}[C, \ldots] \qquad (\text{place marking})
$$

$$
\boxed{\mathbf{P}[C,\ldots] \stackrel{\text{def}}{=} P[C] \underset{L}{\bowtie} P \qquad \qquad (\text{place defn})}
$$

- **<sup>A</sup> mobile software agent visits three sites, where it interacts with static software components**
- **In two sites the agent interrogates <sup>a</sup> network sensor for data** (on recent patterns of network traffic)
- **In the other site, the agent dumps the data to a master sensor**

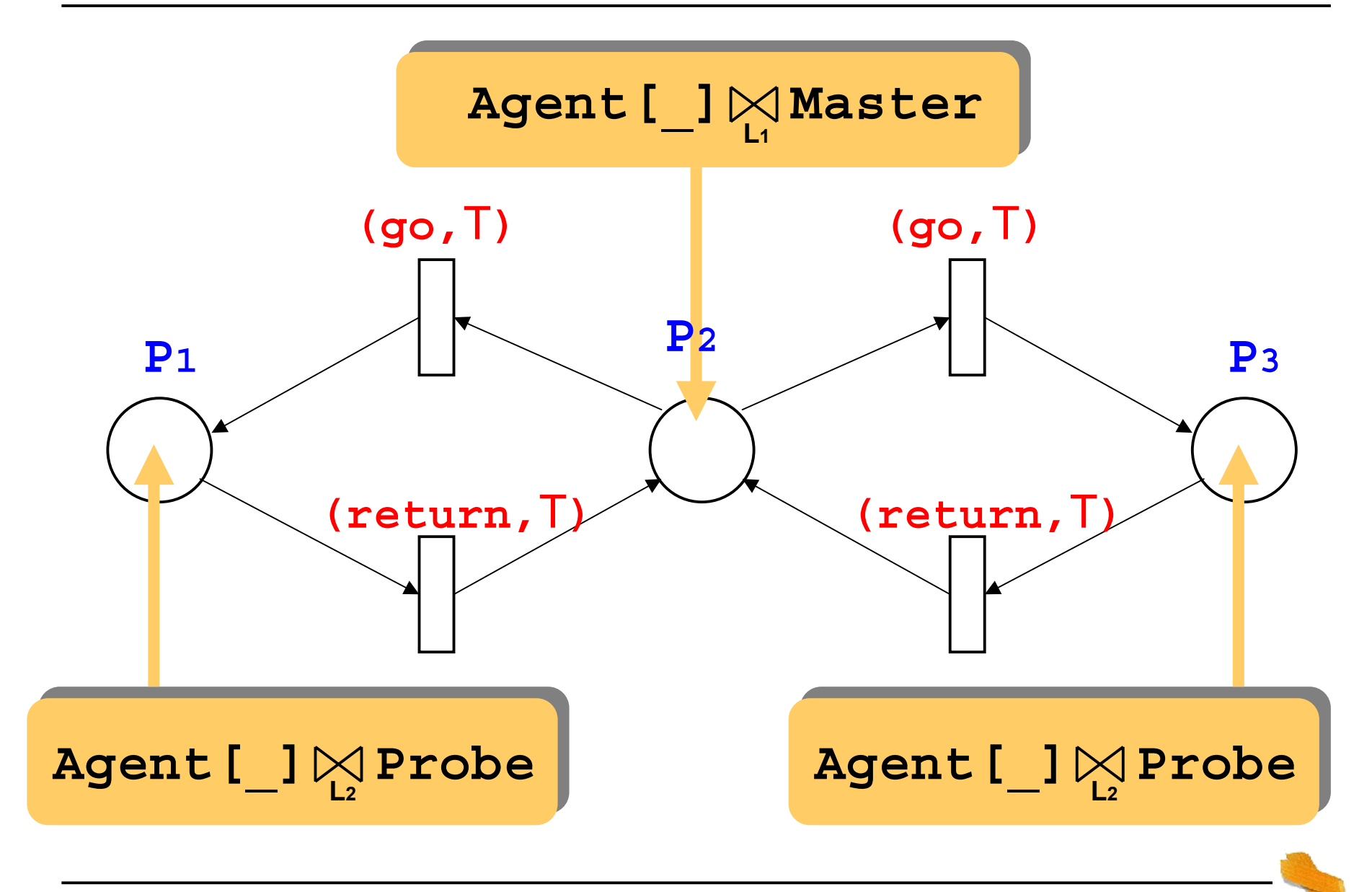

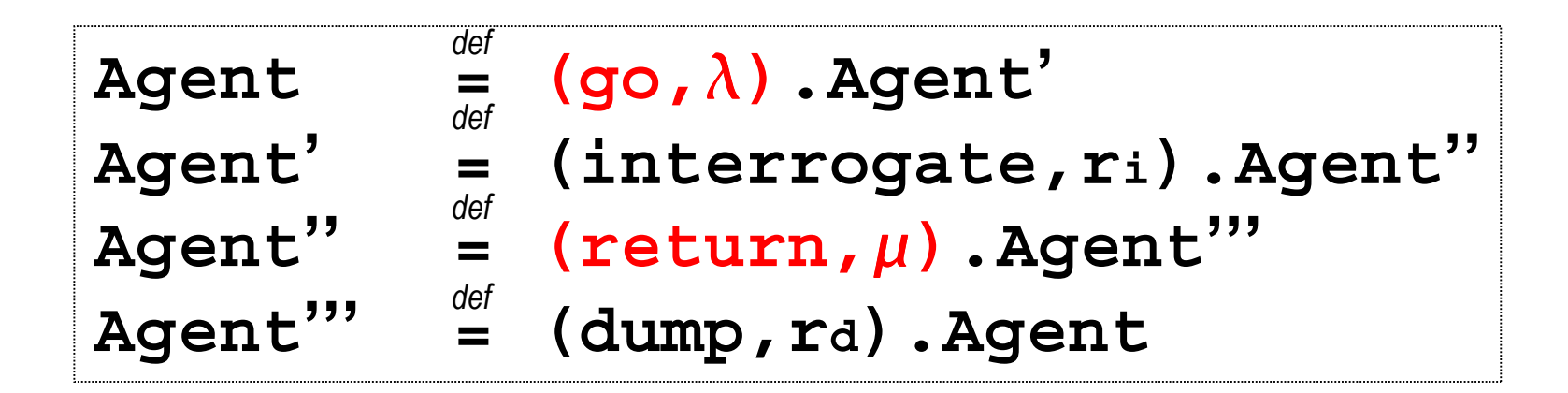

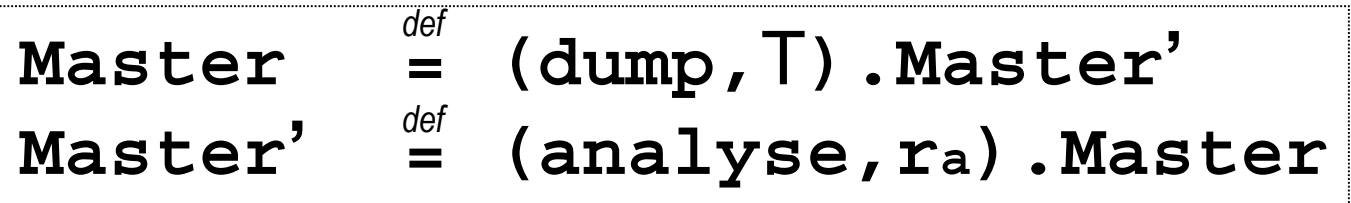

$$
\text{Probe} \stackrel{\text{def}}{=} (\text{monitor}, \text{r}_m) \cdot \text{Probe} + (\text{interrogate}, \text{T}) \cdot \text{Probe}
$$

- **Probabilistic model checker** probabilistic temporal logic, PCTL and CSL
- **Supports three models** DTMC, MDP, CTMC
- **Compact state representation** (BDD)
- **Input to the PRISM tool**
	- **1. description of the system**

**2. set of properties to be checked**

- **<sup>A</sup> compiler exists for translating PEPA models** (a subset of PEPA) **into PRISM models**
- **… then the models can be analysed with the PRISM tool**
	- **The steady-state probability distribution for the underlying CTMC can be automatically derived**
	- **Properties can be verified**

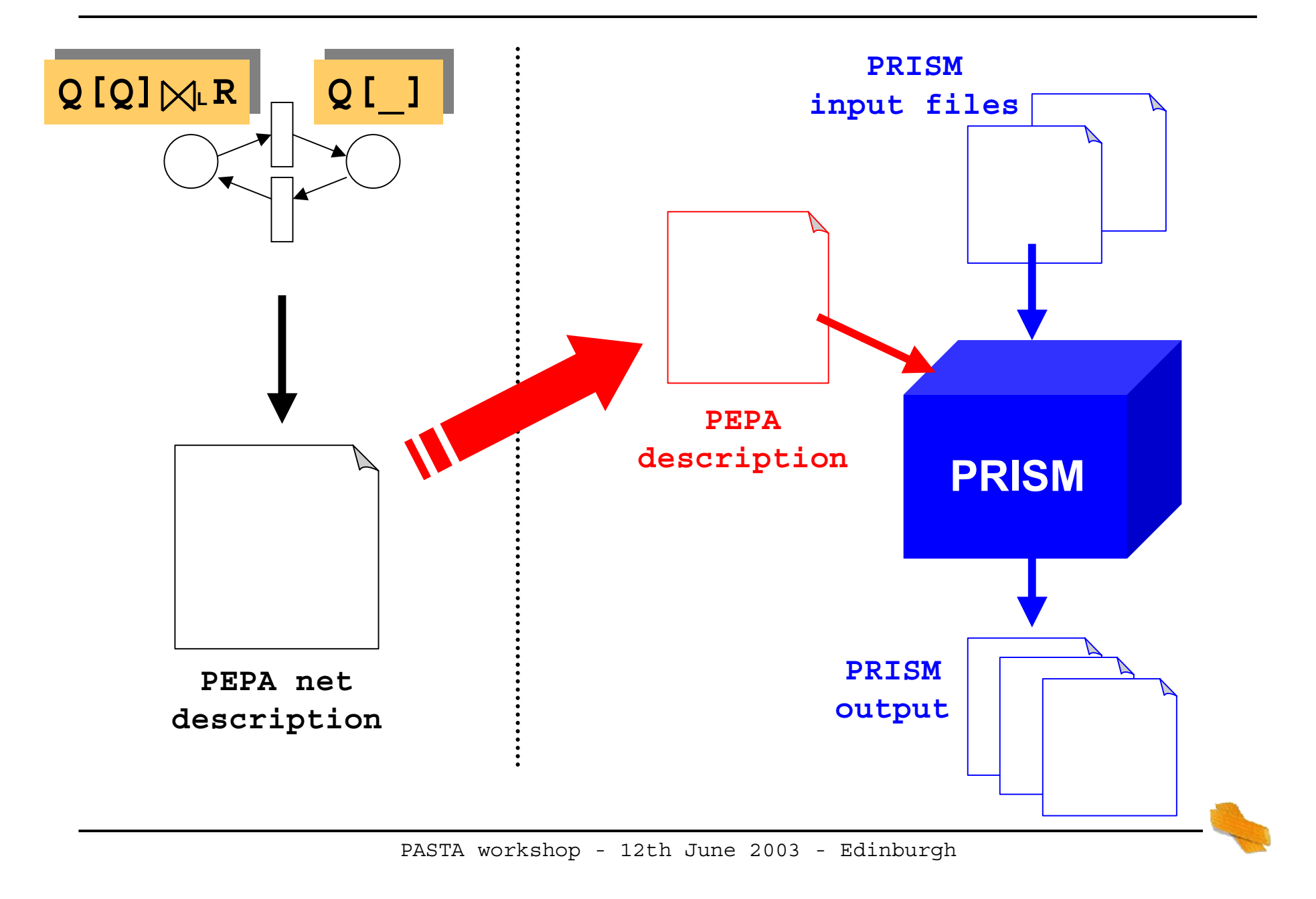

- **We need to map the net structure into (standard) PEPA components**
- **Problems**
	- **What happens to different transitions with the same associated label ?**
	- **What happens to replica of the same static component, resident in different places**
	- **What about cells ?**
- $\blacksquare$  **Steps of the translation algorithm**
	- **0. Preprocessing**

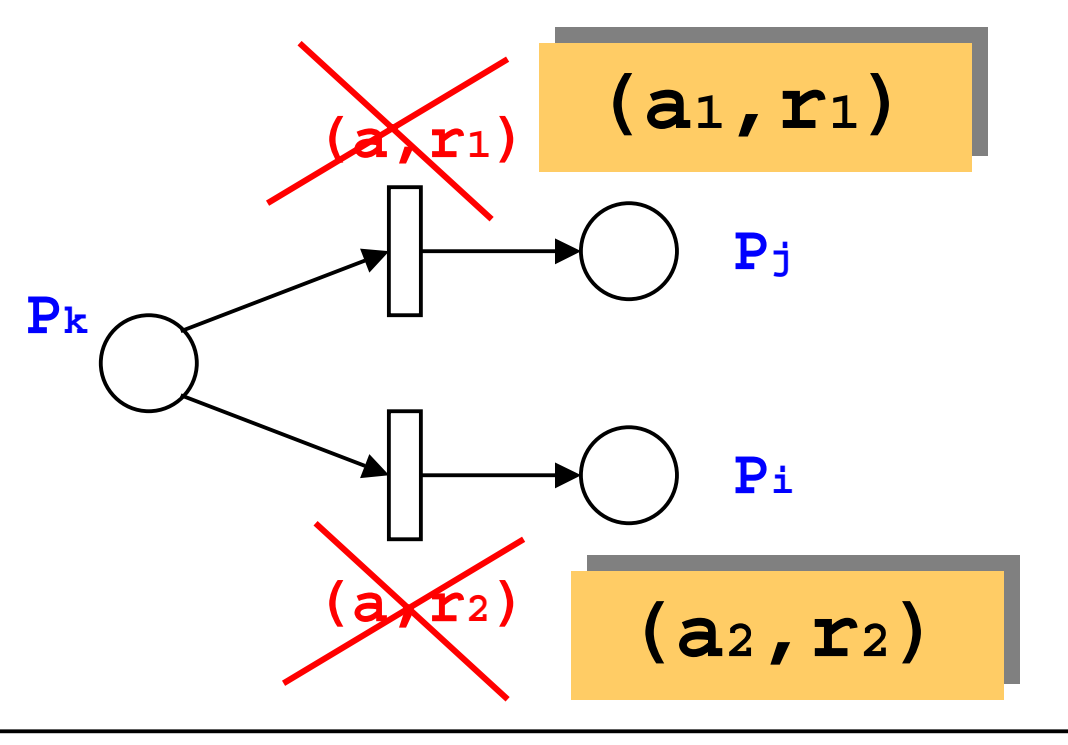

PASTA workshop - 12th June 2003 - Edinburgh

**1. Translation of static components**

**In order to avoid wrong synchronisations we need to distinguish replicas of the same static component.**

**This is done by renaming action types and derivatives**

#### **2. Translation of cells**

**A new PEPA component need to be defined for each cell i within each place P**

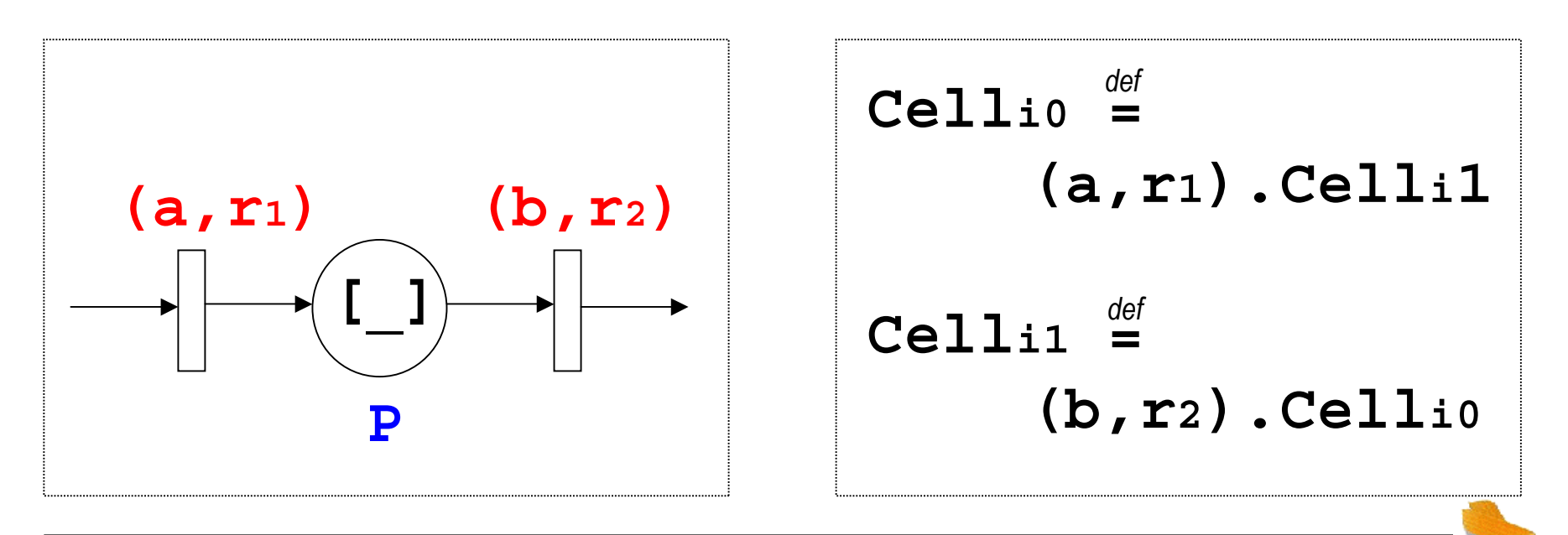

PASTA workshop - 12th June 2003 - Edinburgh

**3. Translation of tokens**

**The movement of a token in a new place and its interaction with static components are considered**

**To allow correct synchronisations the new names introduced in the previous steps are are introduced in the token as well**

#### **4. Building the system equation**

**All PEPA components built in the previous steps are put in parallel and forced to synchronise on common action types**

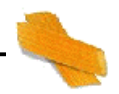

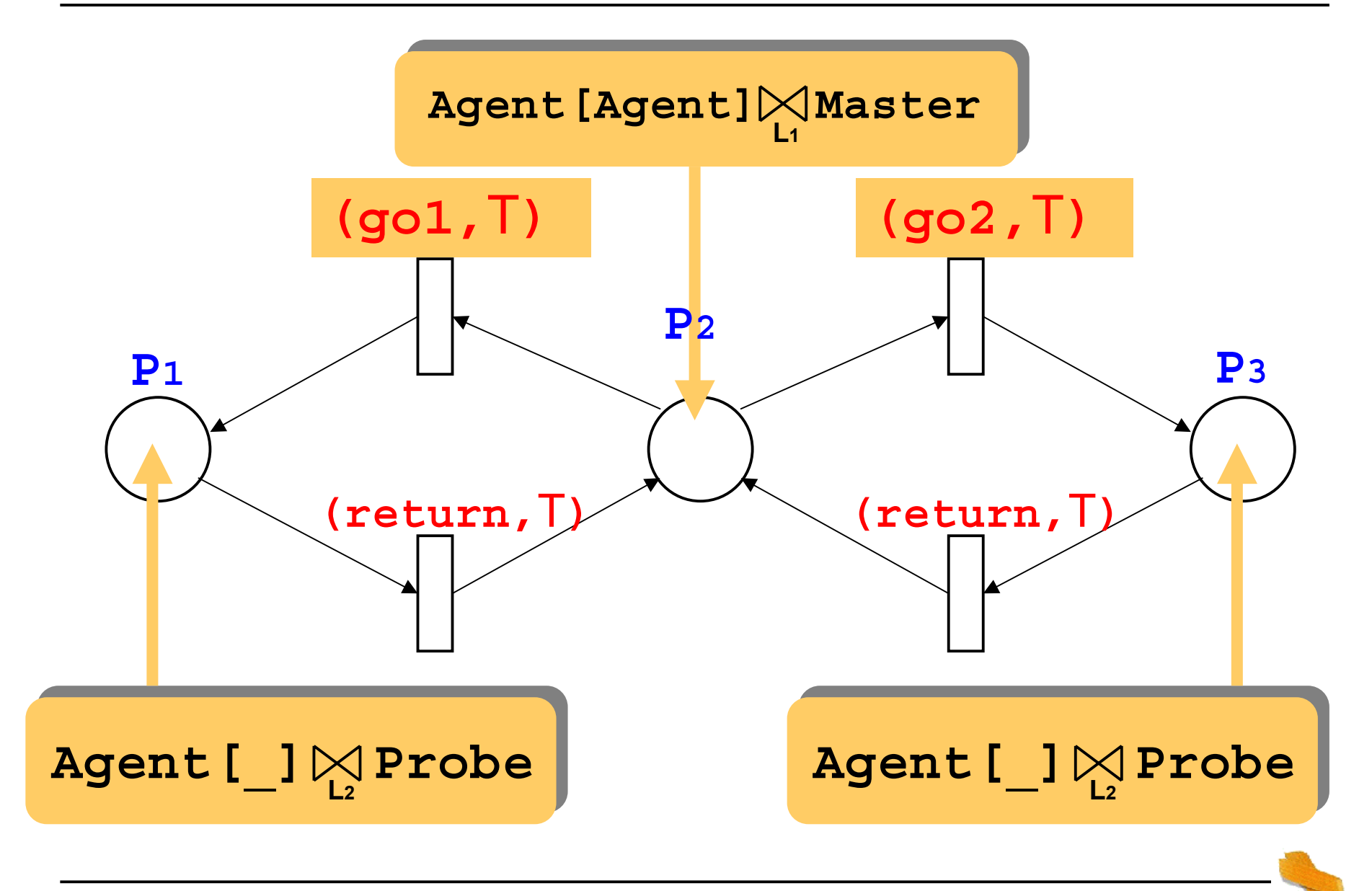

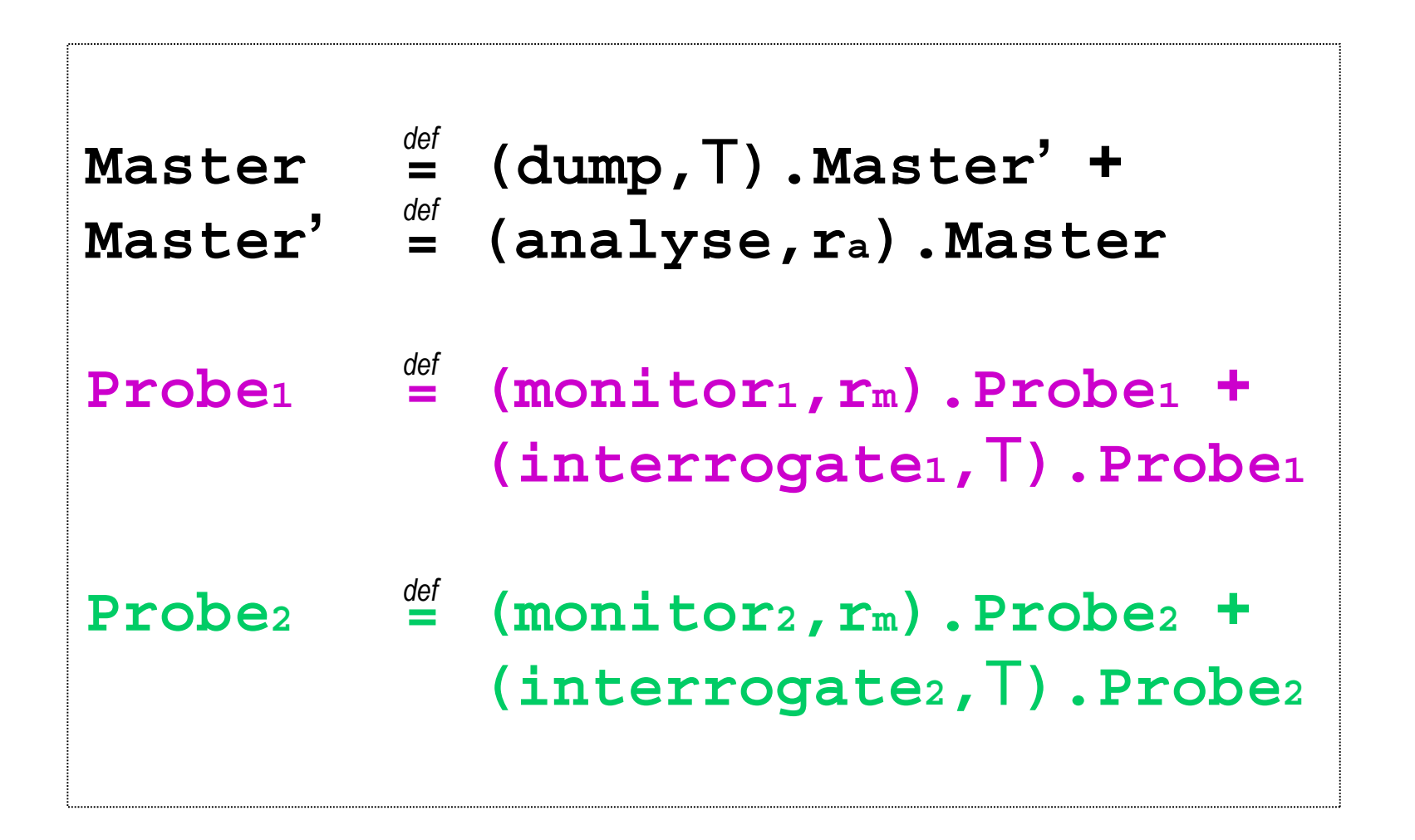

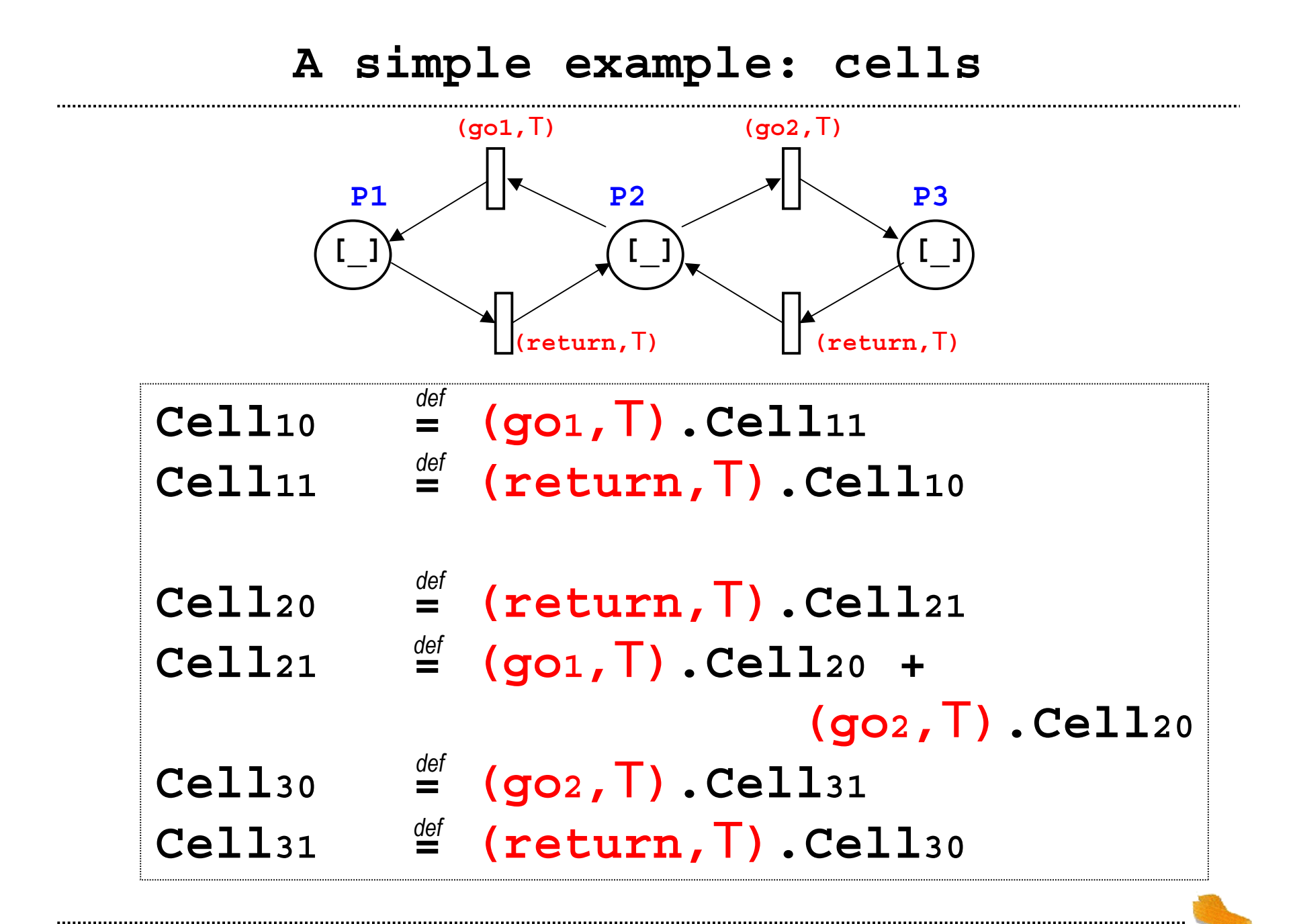

PASTA workshop - 12th June 2003 - Edinburgh

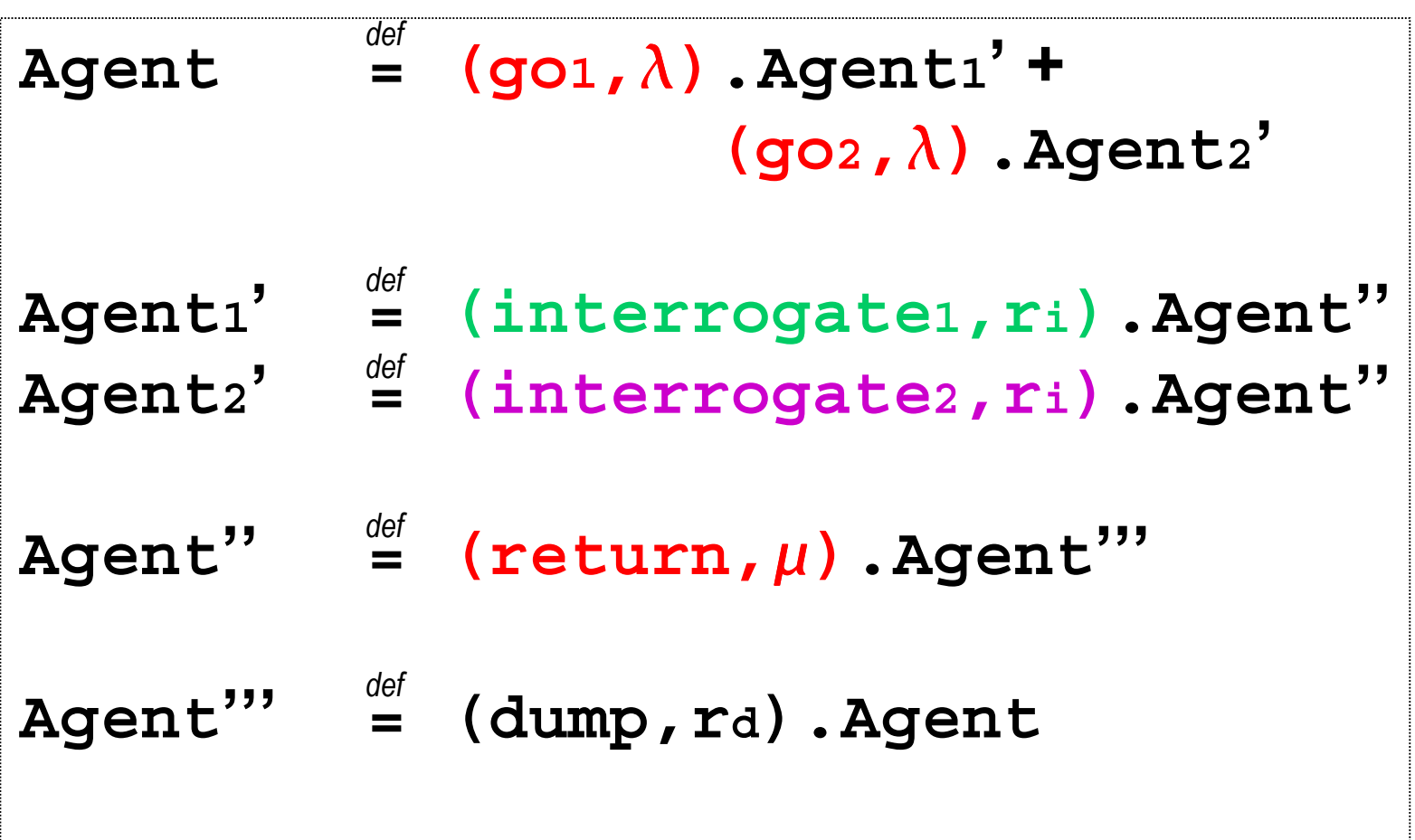

**System <sup>=</sup>** *def*

 $\textbf{Cell}_{\text{K1}}$   $\textbf{C}_{\text{K1}}$   $\textbf{C}_{\text{K2}}$   $\textbf{C}_{\text{K2}}$   $\textbf{C}_{\text{K3}}$   $\textbf{Cell}_{\text{K3}}$ **(Master (Probe <sup>2</sup> Cell30)))))) K**<sub>5</sub> **K**<sub>5</sub> **C** 

 $K1 = \{go1, return\}$ **1, return} K2 <sup>=</sup> {interrogate 1 } K3 <sup>=</sup> {go 1, go 2, return} K4 <sup>=</sup> {dump}**  $K6 = \{go2, return\}$ **2, return} K5 <sup>=</sup> {interrogate 2 }**

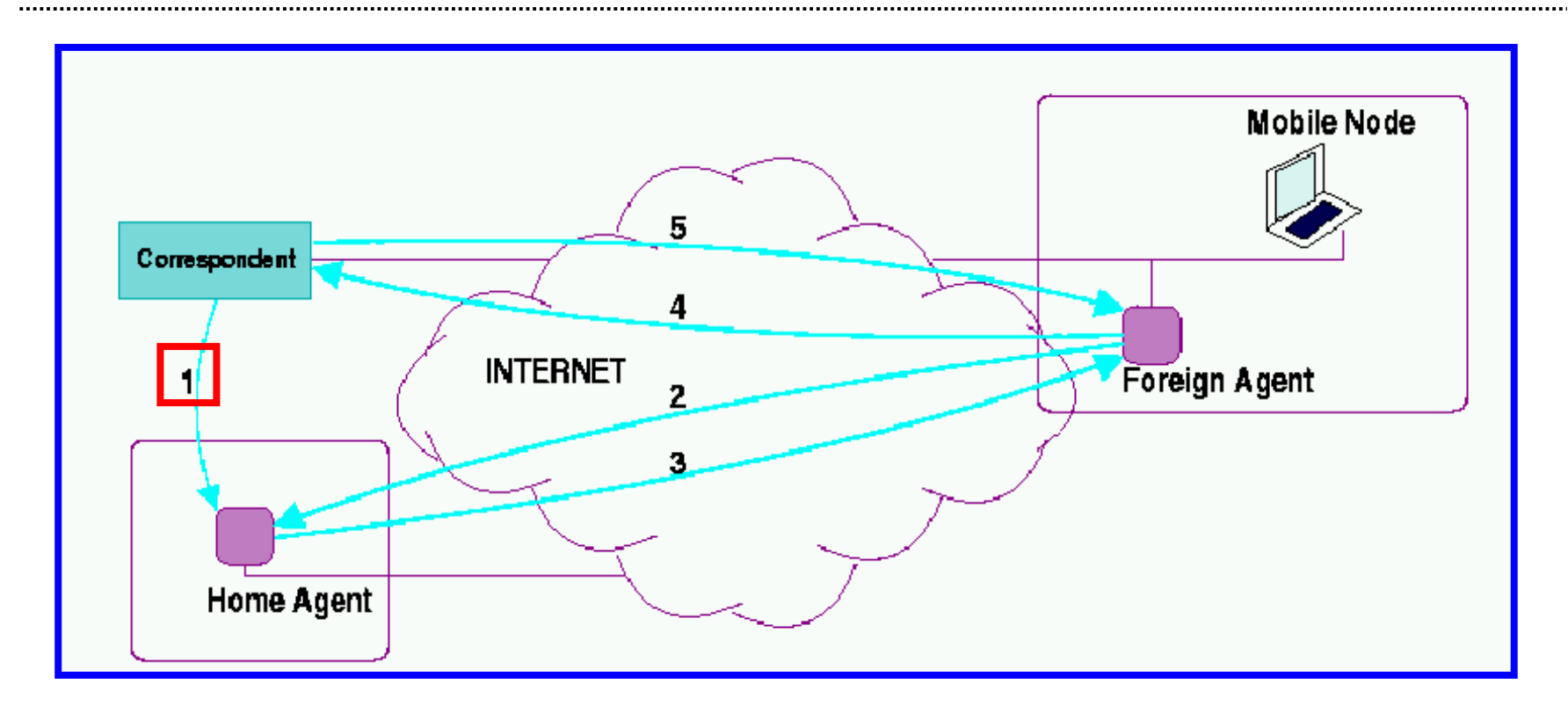

**1. Correspondent sends IP packets to the mobile node at his home address**

.......................

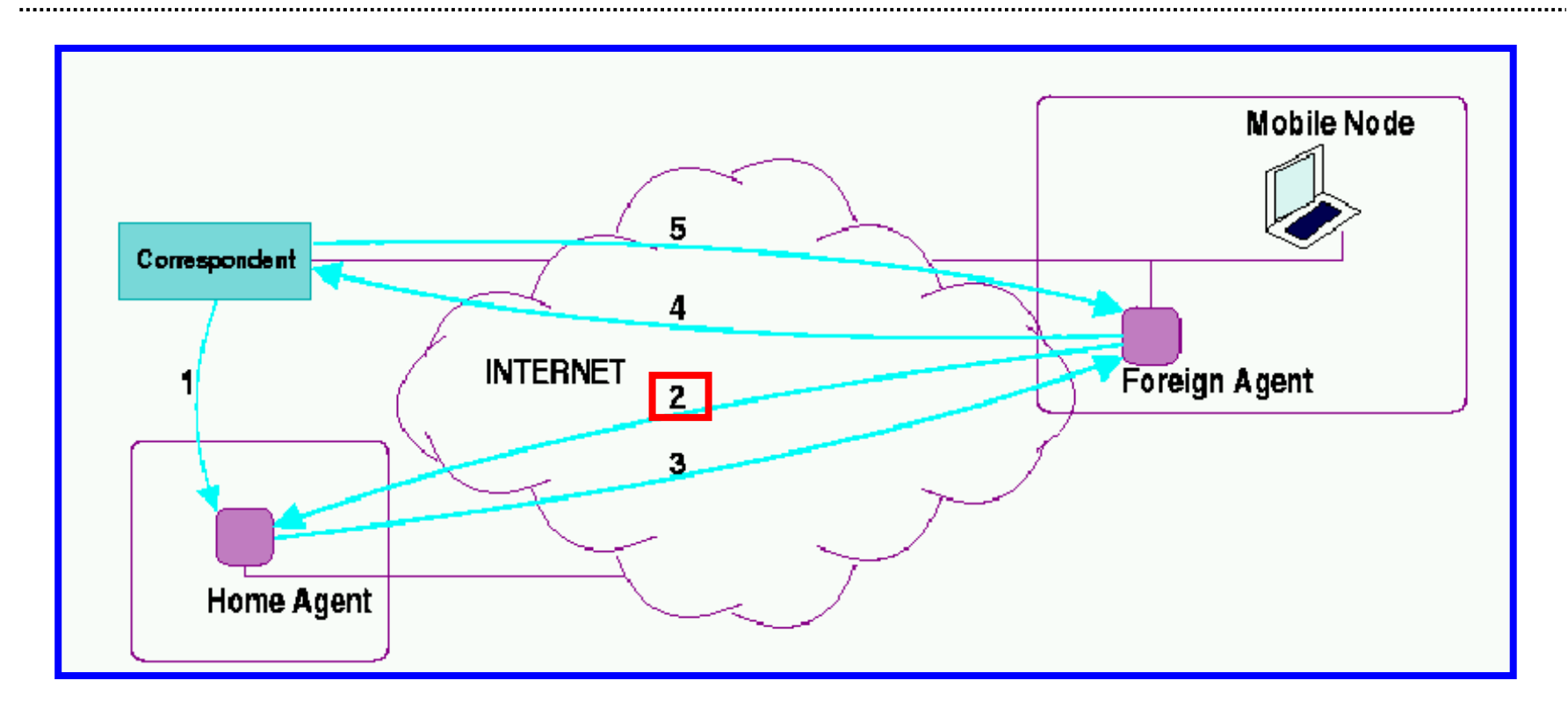

**2. The Mobile Node sends its new IP address to the Home Agent**

........................

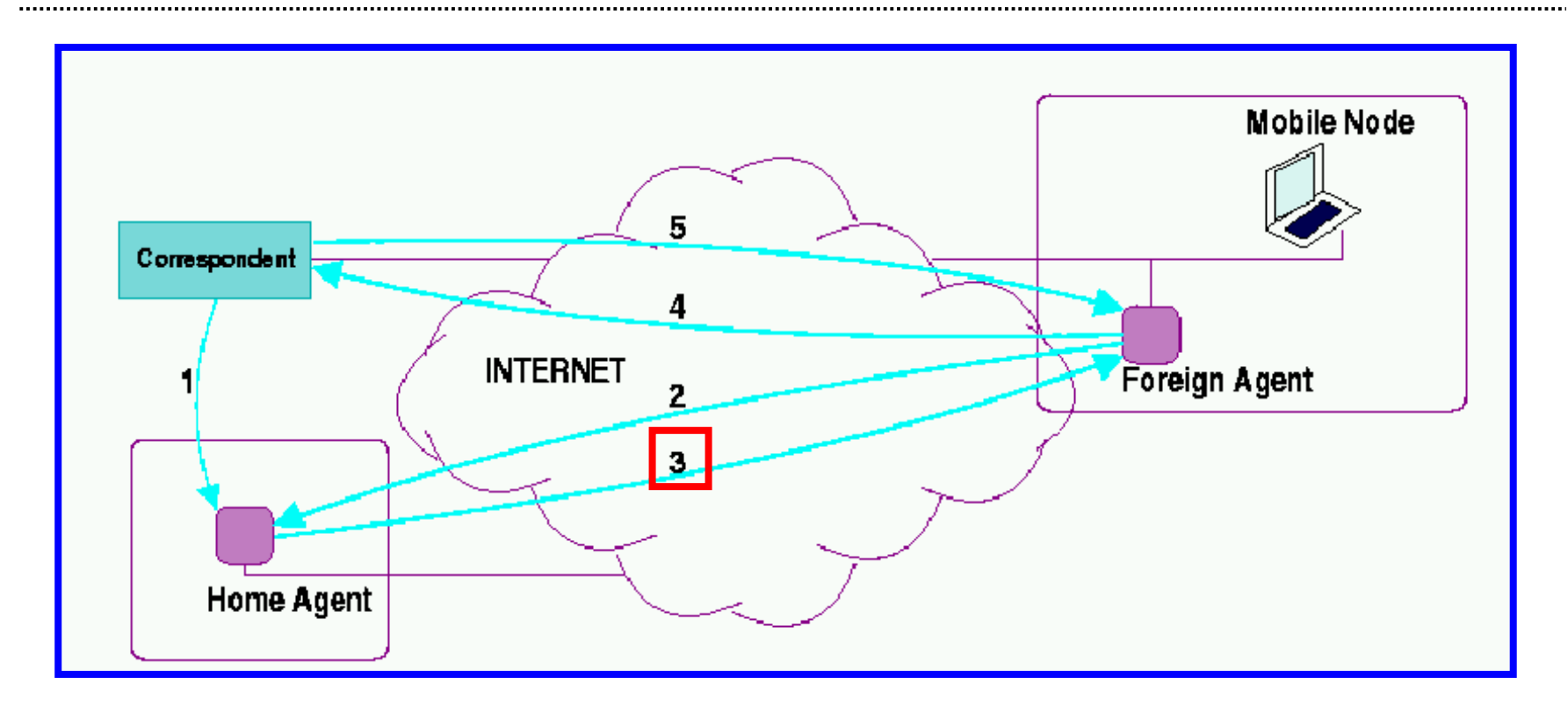

**3. The Home Agent forwards packets to the Mobile Node**

......................

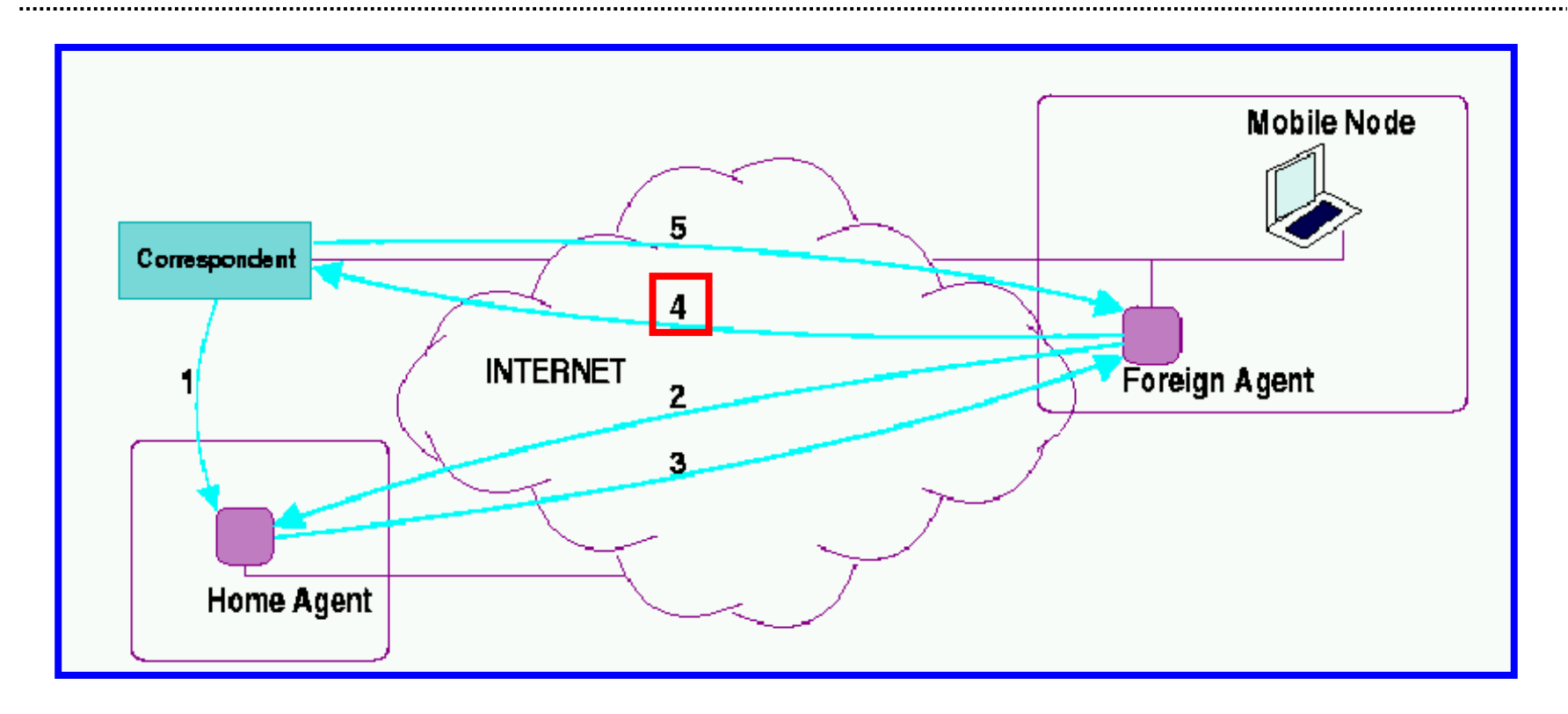

**4. The Mobile Node sends its new IP address to the Correspondent**

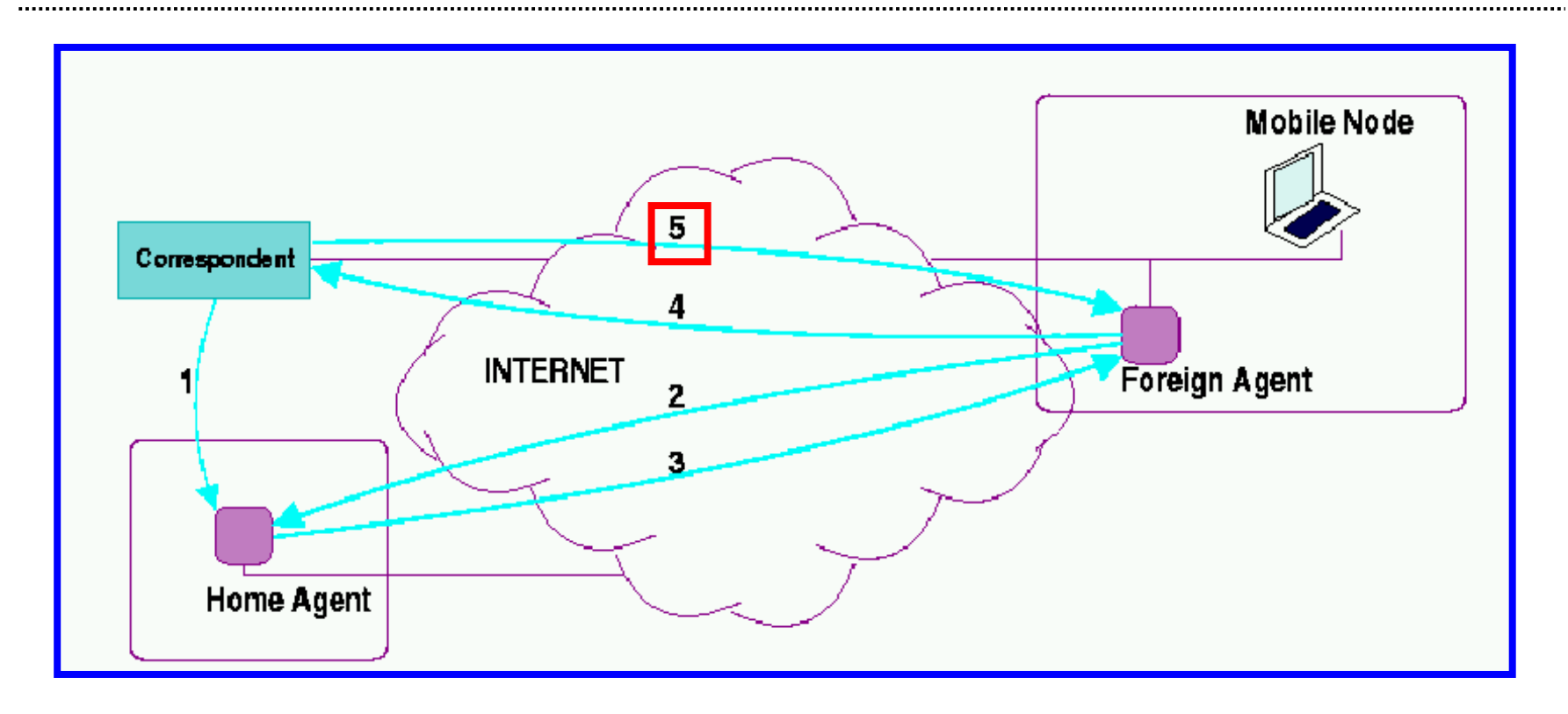

**5. The Correspondent sends packets directly to the Mobile Node**

........................

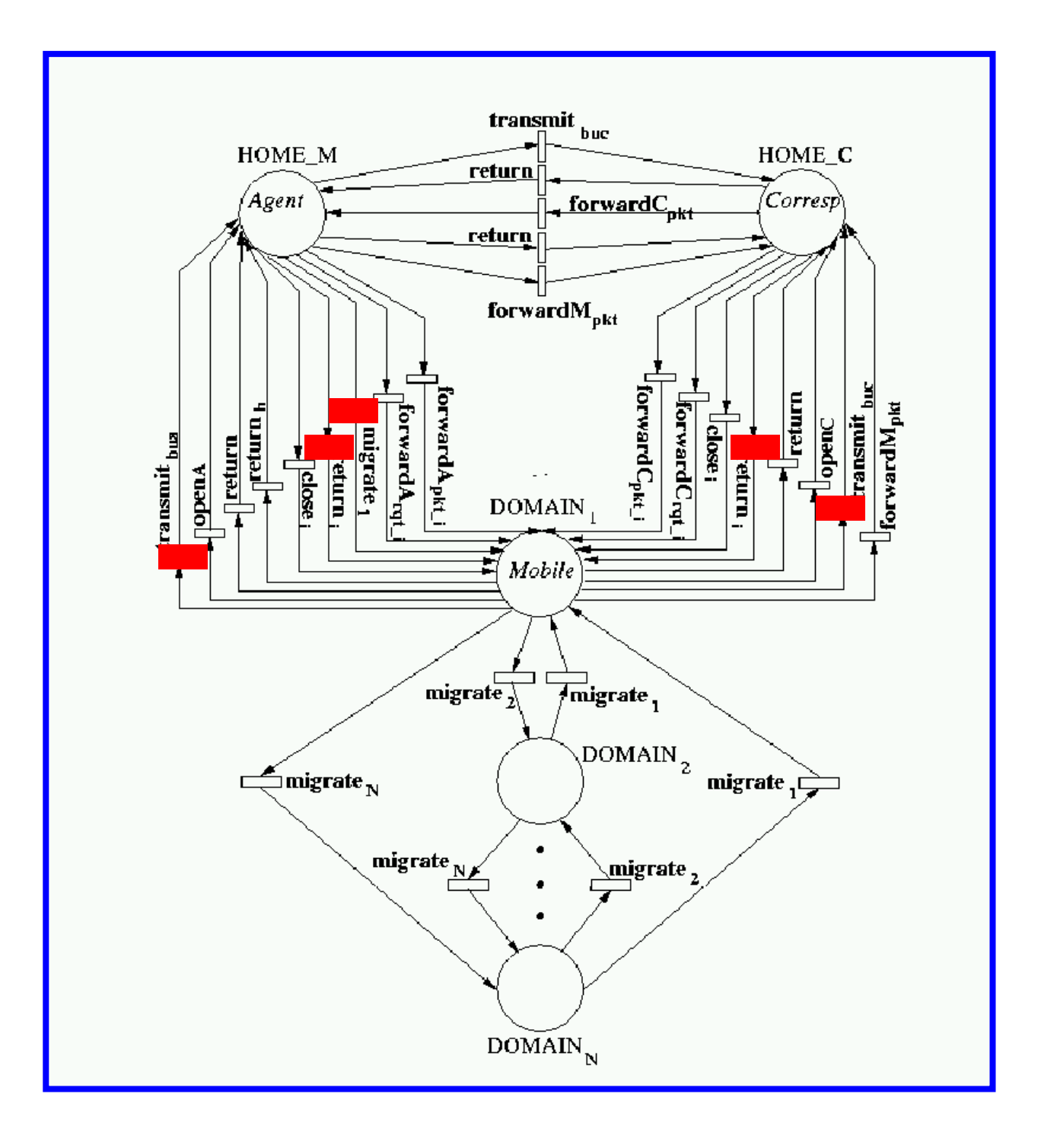

- **1 Mobile Node, 1 Correspondent, 1 Domain**
	- **2.8 million of states**
	- **16 million of transitions**

 **in 13.2 seconds, 1.6GHz Pentium IV with 256 MB of RAM**

 **PEPA nets is relatively new but we think that it can provide <sup>a</sup> framework for modelling systems characterised by some mobility**

**Future work**

- **Synchronisation over net transitions**
- **Movement of more than one token**
- **Graphical interface (done!)**